## <span id="page-0-0"></span>Énoncé du problème

Soient *x*, *y z* [trois réels strictement positifs tels que :](http://ww2.ac-poitiers.fr/math/spip.php?article616)  $x + y + z = 3$  et  $x^2 + y^2 + z^2 = 4$ . Déterminer le minimum et le [maximum des valeurs prises par](http://ww2.ac-poitiers.fr/math/spip.php?article616) *x y* .

## Solution

Dans l'espace à 3 dimensions muni d'un repère orthonormé O ; *ı~*, *~*, *k~* , l'ensemble des points M(*x* ; *y* ; *z* ) qui vérifient  $x + y + z = 3$  et  $x^2 + y^2 + z^2 = 4$  est l'intersection d'une sphère de centre O, rayon 2 et d'un plan passant par A(3; 0; 0), B(0; 3; 0) et C(0; 0; 3). Ce plan admet le vecteur orthogonal  $\vec{n} = \vec{i} + \vec{j} + \vec{k}$ Cette intersection est donc un cercle d'axe passant par O et dirigé par *n~*. Le centre de ce cercle est le point P(1; 1; 1) qui appartient de manière évidente au plan et à l'axe. Le rayon *r* du cercle doit vérifier  $r^2 + OP^2 = 4$ , on a donc  $r = 1$ .

La projection sur le plan  $(0, \vec{i}, \vec{j})$  de ce cercle est une ellipse dont le grand axe  $[K'L']$  est la projection sur ce plan du diamètre [KL] du cercle, situé dans le plan d'équation  $z = 1$ . La mesure de [K'L'] est donc la même que celle du diamètre du cercle, c'est à dire 2. Le petit axe de l'ellipse est la projection sur le plan (O,*ı~*, *~*) du diamètre [GH] du cercle, situé dans le plan d'équation *y* = *x* . Les coordonnées

de G et H sont donc de la forme  $\left(1+\frac{b}{2}\right)$  $\frac{b}{2}$ , 1 +  $\frac{b}{2}$  $\left(\frac{b}{2},1-b\right)$ , elles doivent vérifier : 2 $\left(1+\frac{b}{2}\right)$  $\int_0^2$  +  $(1-b)^2$  = 4. On peut donc poser

2  $G\left(1-\frac{1}{\epsilon}\right)$  $\frac{1}{6}$ ; 1 –  $\frac{1}{\sqrt{6}}$  $\frac{1}{6}$ ; 1 +  $\frac{2}{\sqrt{6}}$ 6  $\left(1+\frac{1}{4}\right)$  $\frac{1}{6}$ ; 1 +  $\frac{1}{\sqrt{6}}$  $\frac{1}{6}$ ; 1 –  $\frac{2}{\sqrt{6}}$ 6  $\big)$ . Le p

petit axe de l'ellipse projetée a donc pour mesure  $\frac{2\sqrt{2}}{\sqrt{2}}$  $\frac{1}{6}$  =  $\frac{2}{2}$  $\overline{3}$ . Dans le plan (O*x y* ) muni d'un repère dont l'origine est le centre de l'ellipse et tel que les vecteurs unitaires de base dirigent les axes de l'ellipse, elle admet une équation de la forme  $X^2$  $\frac{a^2}{a^2}$  ${\rm Y}^2$  $\frac{1}{b^2}$  = 1, où *a* et *b* sont la mesure des demi-axes de l'ellipse. Pour l'ellipse qui nous concerne choisissons le repère −→ orthonormé (C,  $\vec{u}$ ,  $\vec{v}$ ) tel que OC =  $\vec{\imath}$  +  $\vec{\jmath}$ , avec les vecteurs  $\vec{u}$  et  $\vec{v}$  de même direction et sens respectivement que  $\vec{i} - \vec{j}$  et  $\vec{i} + \vec{j}$ , comme illustré ci-contre. Dans ce repère, compte tenu des mesures 1 et  $\frac{1}{\epsilon}$ 3 de ses demi-axes, notre ellipse admet pour  $\acute{e}$ quation  $X^2 + 3Y^2 = 1$ . Les minimum et maximum de  $\frac{x}{y}$  $\frac{0}{y}$  ou *y x* sont obtenus comme coefficients directeur dans le repère

O ; *ı~*, *~* des droites tangentes à l'ellipse passant par O.

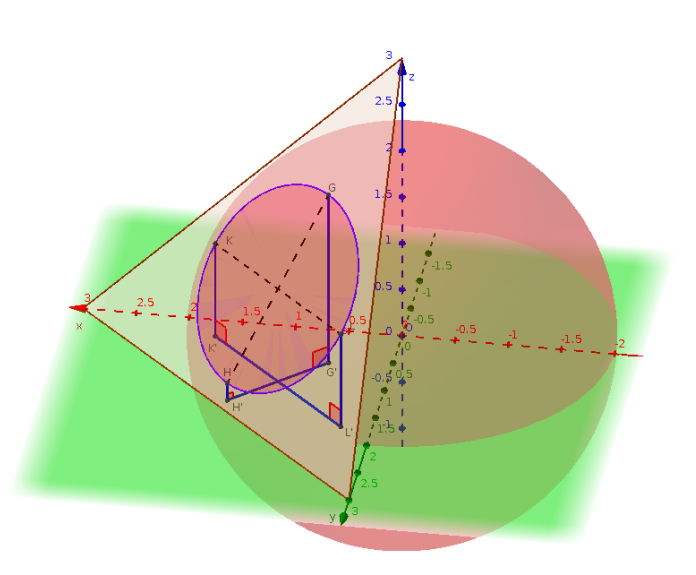

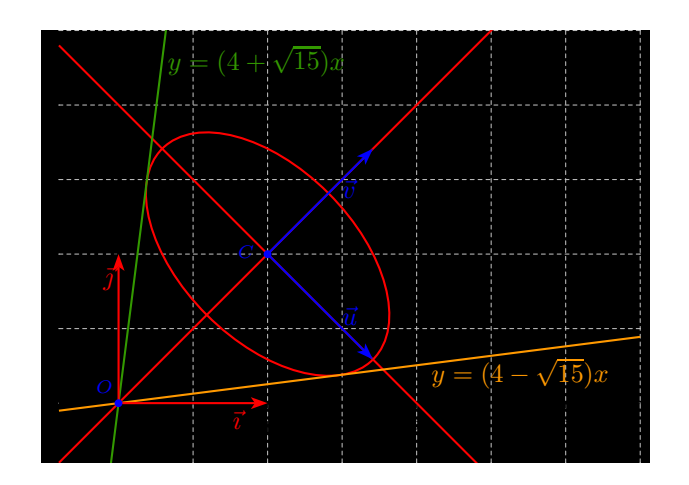

 $\overline{\phantom{a}}$ Raisonnons dans le le repère (C,  $\vec{u}$ ,  $\vec{v}$ ), les tangentes à l'ellipse en T(X<sub>0</sub>;Y<sub>0</sub>) <u>a</u>dmettent des équations de la forme XX<sub>0</sub>+3YY<sub>0</sub> = 1. Pour obtenir des tangentes passant par O $(0;$ p  $\overline{2}$ ), on doit avoir Y<sub>0</sub> =  $-\frac{\sqrt{2}}{6}$  $\frac{72}{6}$  et X<sub>0</sub> =  $\frac{\varepsilon \sqrt{30}}{6}$  $\frac{6}{6}$ , avec  $\varepsilon \in \{-1, 1\}$ . Les deux tangentes sont donc dirigées par les vecteurs : −−→  $\overrightarrow{OT_{\varepsilon}} = \frac{\varepsilon}{\overrightarrow{ }}$ p 30  $\frac{1}{6}$  + − p 2  $\frac{}{6}$  + p 2 L.  $\vec{v} = \frac{\varepsilon}{\sqrt{2}}$  $6\,$ 30  $\frac{1}{6}$  + p 50  $\frac{v}{6}$   $\vec{v}$ .  $\begin{array}{ccccccccccccc}\n0 & & 0 & & 0 & & 0 & & \dots & & \dots & & \dots & & \dots & & \dots & & \dots & & \dots & & \dots & & \dots & & & \dots & & & \dots$ 

Ces vecteurs ont même direction que  $\epsilon \sqrt{3}(\vec{\imath}-\vec{\jmath})+\sqrt{5}(\vec{\imath}+\vec{\jmath})= (\epsilon \sqrt{3}+\sqrt{5}) \vec{\imath}+ (-\epsilon \sqrt{3}+\sqrt{5}) \vec{\jmath}$ . Les maximum et minimum  $\frac{x}{e}$  $\frac{x}{y}$  ou  $\frac{y}{x}$  $\frac{y}{x}$  sont donc les coefficients directeurs ou leurs inverses, de ces vecteurs dans le repère  $(0, \vec{\imath}, \vec{\jmath})$ ,soit :

$$
m = \frac{\sqrt{5} - \sqrt{3}}{\sqrt{5} + \sqrt{3}} = 4 - \sqrt{15} \qquad \text{et} \qquad \frac{1}{m} = \frac{\sqrt{5} + \sqrt{3}}{\sqrt{5} - \sqrt{3}} = 4 + \sqrt{15}
$$